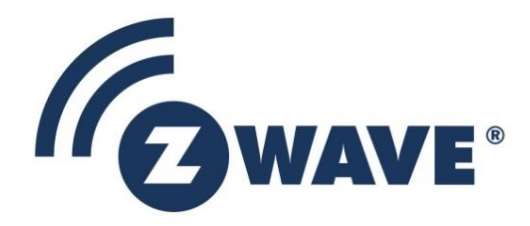

# Software Design Specification

# Z-Wave Plus Role Type Specification

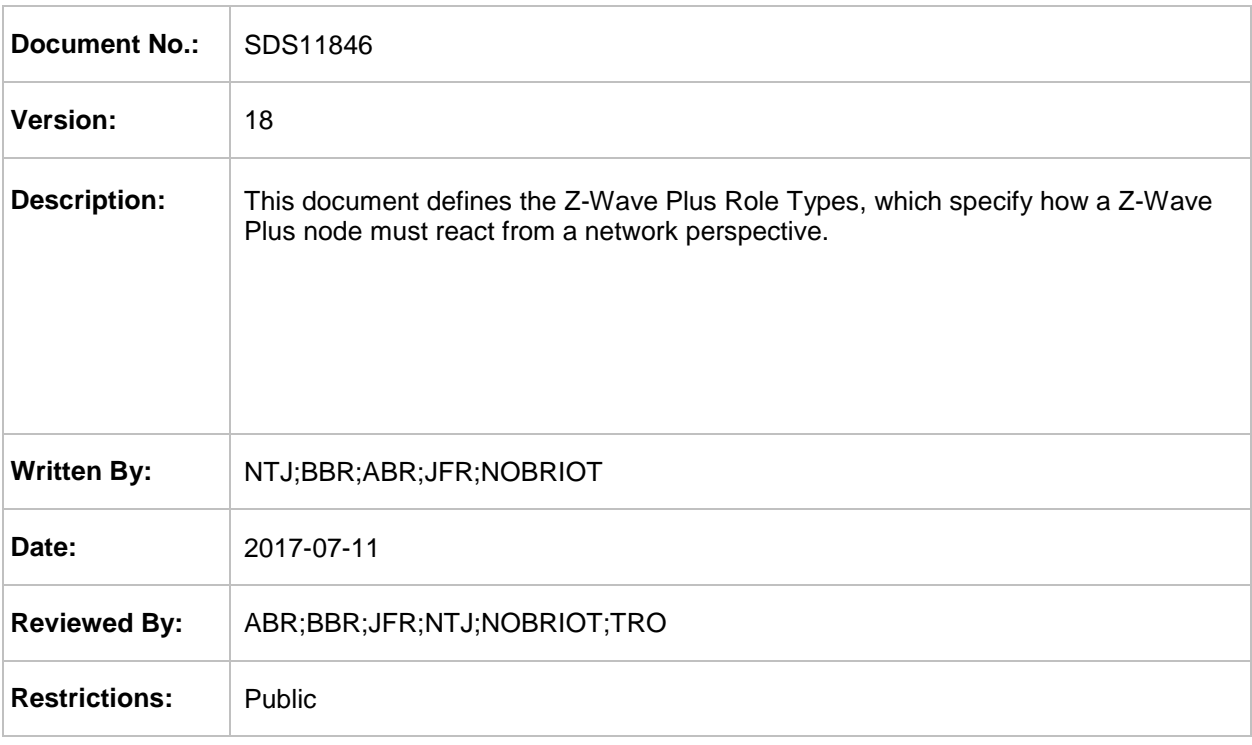

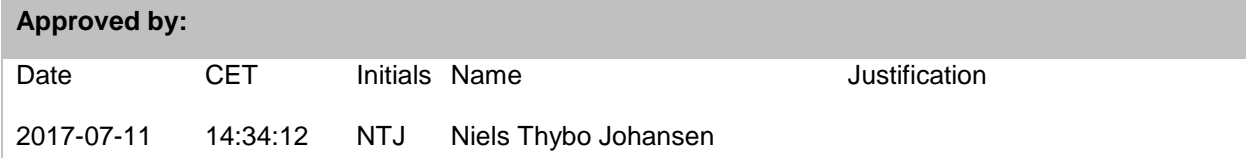

**Documentation disclaimer on next page regarding copyright notice, trademark notice, license restrictions warranty/consequential damages disclaimer, warranty disclaimer, restricted rights notice and hazardous applications notice.**

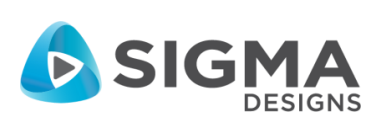

#### **DOCUMENTATION DISCLAIMER**

#### **Copyright Notice**

Copyright © August 23, 2016, Sigma Designs, Inc. and/or its affiliates. All rights reserved.

#### **Trademark Notice**

Sigma Designs, Inc. and Z-Wave are the registered trademarks of Sigma Designs, Inc. and/or its affiliates. Other names may be trademarks of their respective owners.

#### **License Restrictions Warranty/Consequential Damages Disclaimer**

This documentation is provided under certain restrictions on use and disclosure and is protected by intellectual property laws. You may not license, any part, in any form, or by any means. You may use, copy and re-distribute this documentation, in whole or in part. This permission does not grant the recipient's right to modify information contained in this documentation and redistribute this modified information, in whole or in part. Notwithstanding anything contained to the contrary herein, the creation of any derivative works which affects Z-Wave interoperability, based on this documentation shall be strictly prohibited, unless such derivative works are first submitted to the Z-Wave Alliance for review and approval.

#### **Warranty Disclaimer**

The information contained herein is subject to change without notice and is not warranted to be errorfree. Sigma Designs and its affiliates are not responsible for and expressly disclaim all warranties of any kind with respect to this documentation and will not be responsible for any loss, costs, or damages incurred due to the use of this documentation.

#### **Restricted Rights Notice**

If this is documentation that is delivered or accessed by the U.S. Government or anyone licensing it on behalf of the U.S. Government, the following notice is applicable:

U.S. GOVERNMENT END USERS: Any Sigma Designs software, hardware and/or documentation delivered to U.S. Government end users are "commercial computer software" pursuant to the applicable Federal Acquisition Regulation and agency-specific supplemental regulations. As such, use, duplication, disclosure, modification, and adaptation of the programs and/or software or documentation, including any integrated software, any programs installed on hardware, and/or documentation, shall be subject to license terms and license restrictions applicable to the programs. No other rights are granted to the U.S. Government.

#### **Hazardous Applications Notice**

This documentation is developed for general use. It is not developed or intended for use in any inherently dangerous applications, including applications that may create a risk of personal injury. If you use this documentation to create or facilitate the creation of dangerous applications, then you shall be responsible to take all appropriate fail-safe, backup, redundancy, and other measures to ensure its safe use. Sigma Designs and its affiliates disclaim any liability for any damages caused by use of this documentation in dangerous applications.

#### **REVISION RECORD**

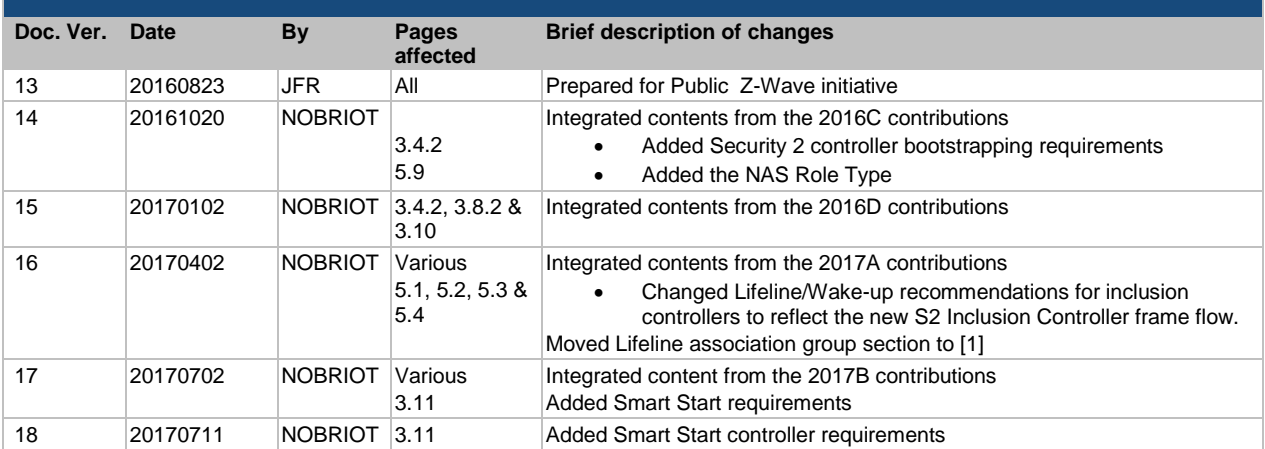

# **Table of Contents**

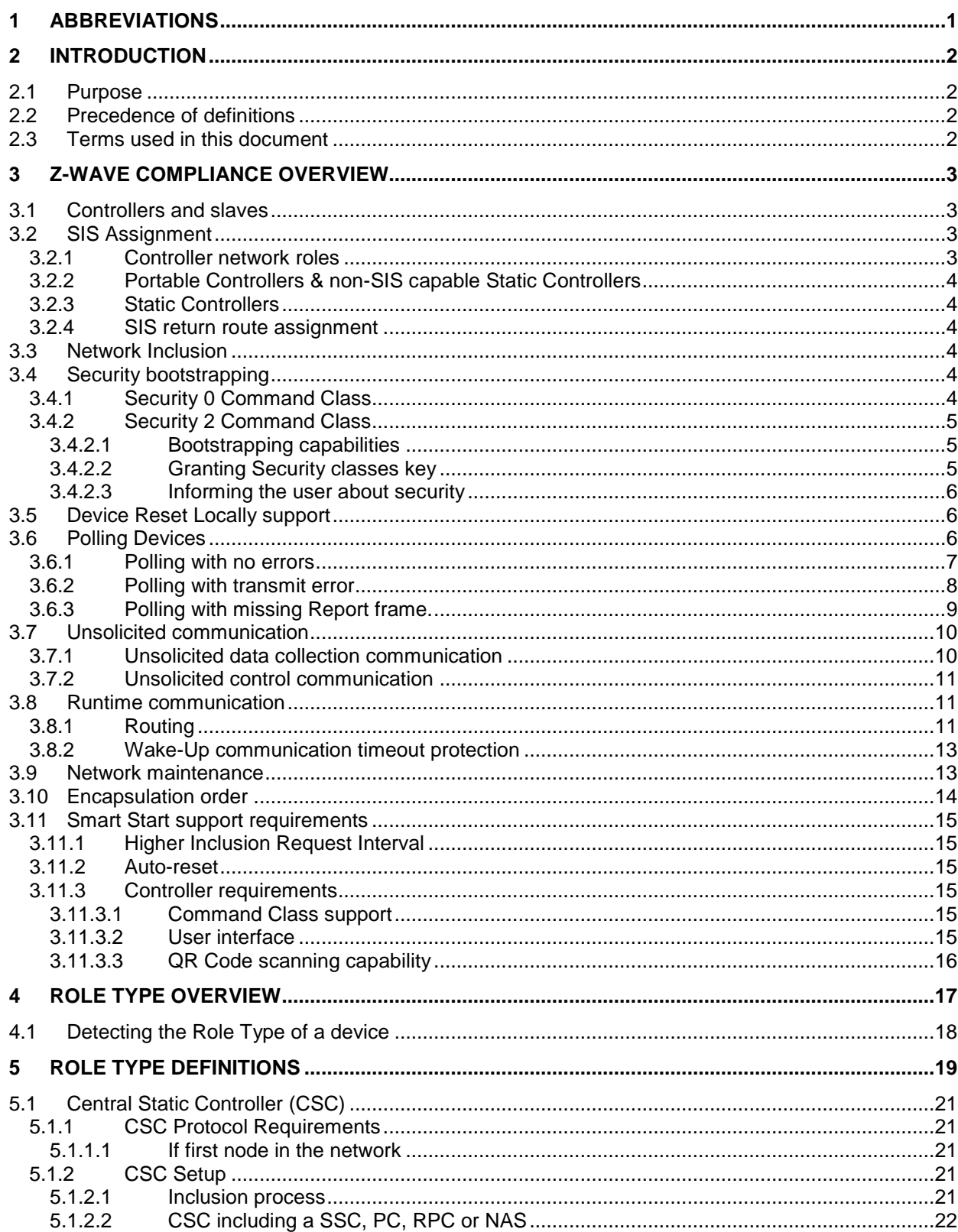

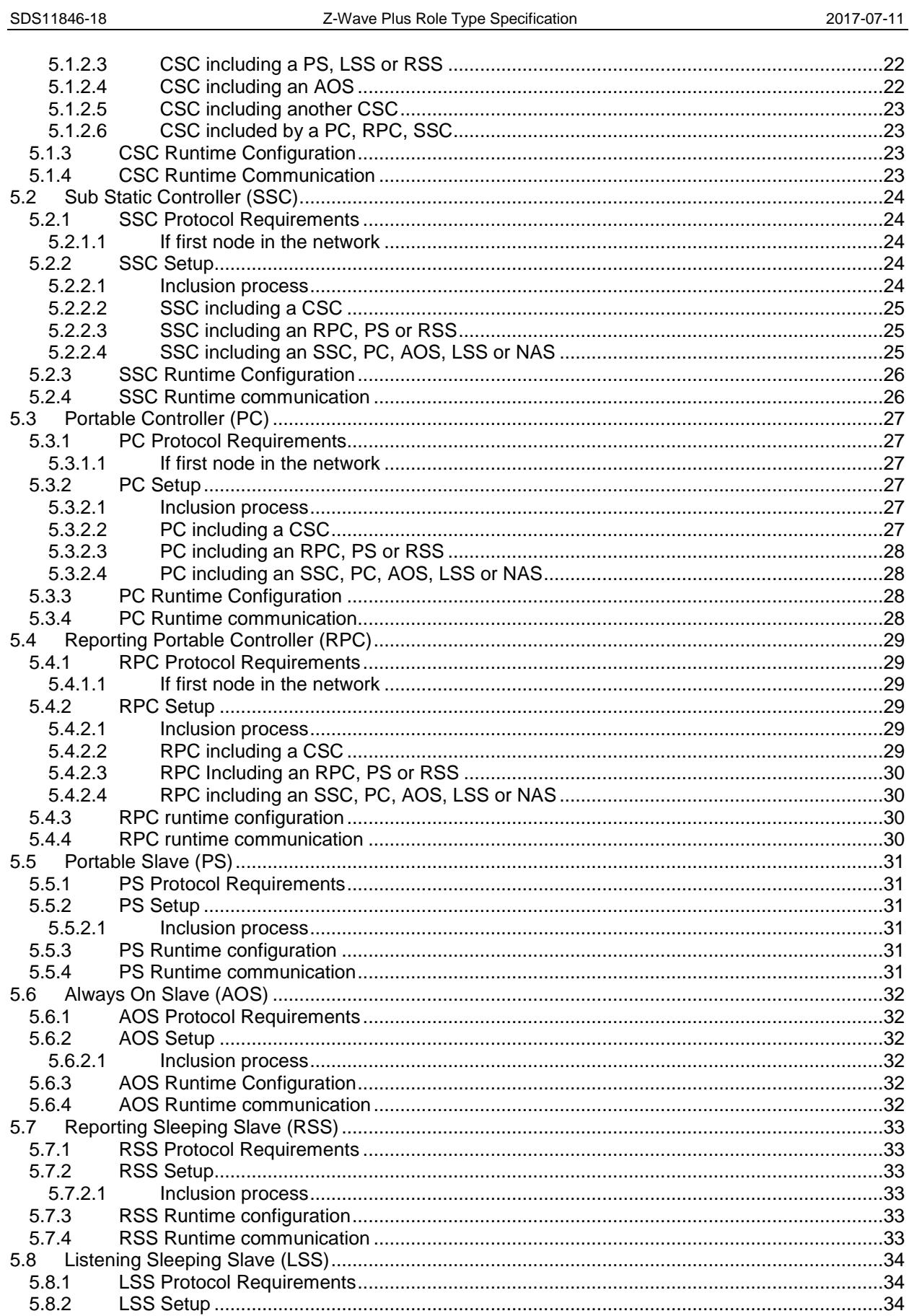

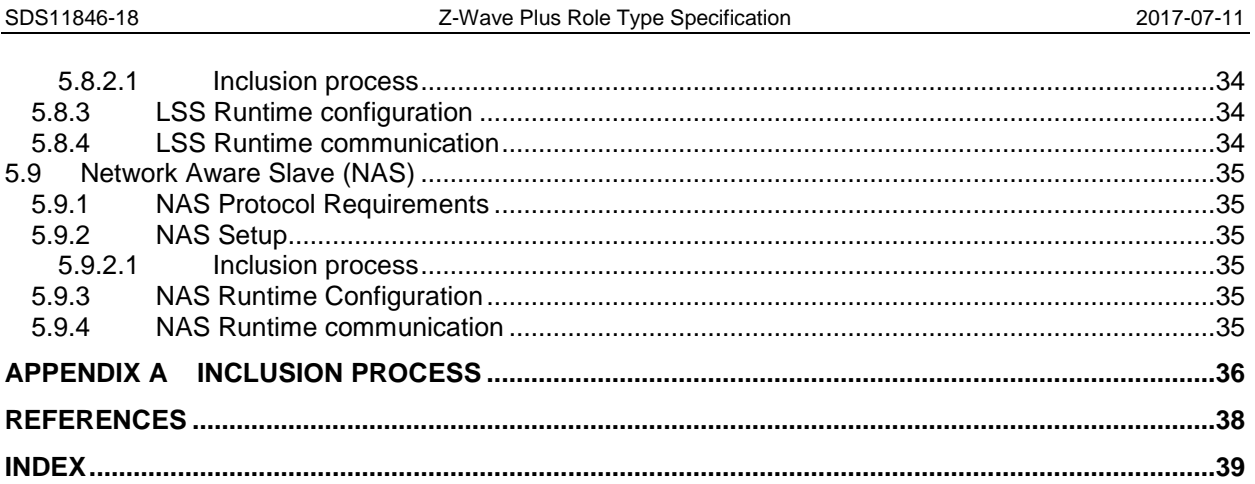

# **Table of Figures**

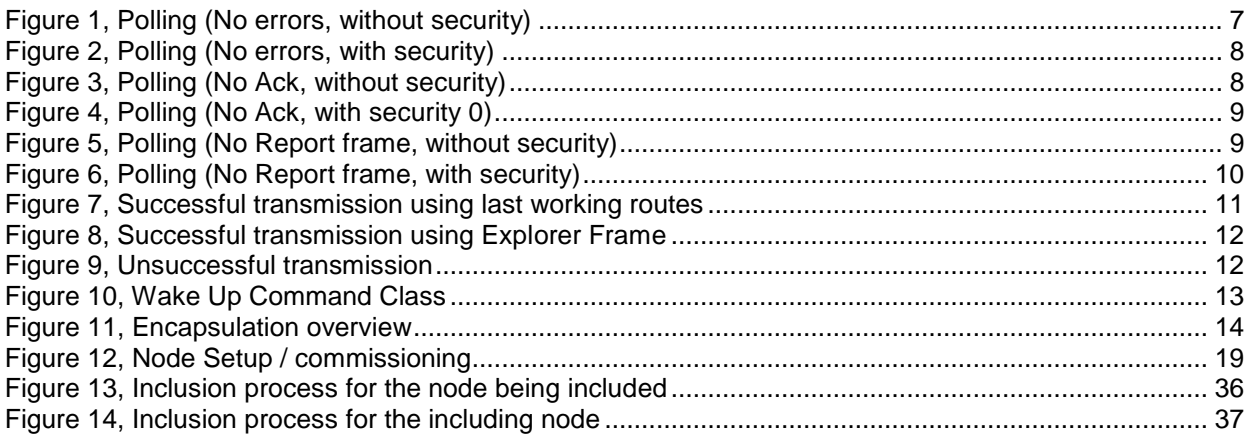

# **Table of Tables**

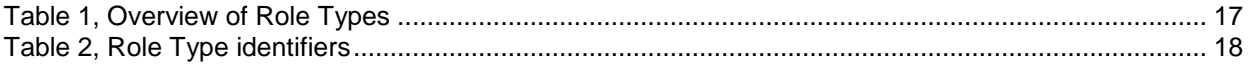

# <span id="page-6-0"></span>**1 ABBREVIATIONS**

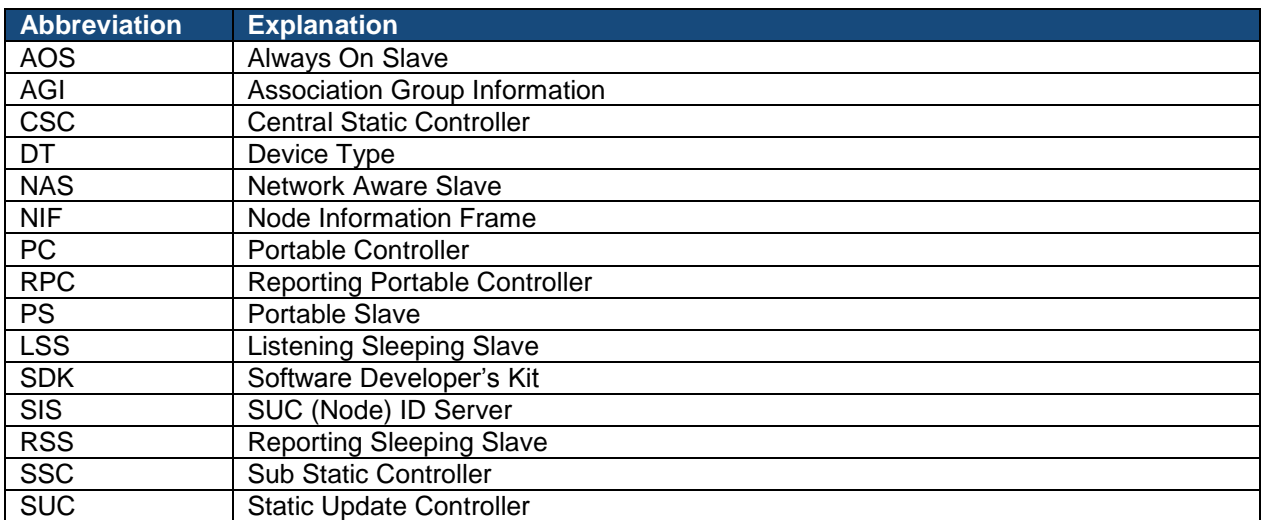

### <span id="page-7-0"></span>**2 INTRODUCTION**

#### <span id="page-7-1"></span>**2.1 Purpose**

This document describes the Z-Wave Plus Role Types. The purpose of the Role Type is to provide a high level definition of how Z-Wave nodes must react from a Z-Wave networking perspective.

This document is not meant to be read in full. It is aimed at being a scalable documentation process for network specific functionality for various Z-Wave devices. It should be read together with the Device Type specification [\[1\],](#page-43-0) which highlights what Role Types should be used for different Device Types. A device will typically have one Role Type associated with it, but in some cases there can be more than one. The developer now only needs to look at one Role Type to determine the implementation of the network specific functionality to pass certification.

It is however necessary to understand how the Central Static Controller (CSC) works as most devices will heavily depend on it for direct communication.

#### <span id="page-7-2"></span>**2.2 Precedence of definitions**

In terms of reviewing products for Z-Wave Plus Compliance, definitions in this document have precedence over the files distributed as part of the Software Developer's Kit (SDK). However, assignments of identifiers for all Role Types, Device Types, Device Classes and Command Classes are located in [\[7\].](#page-43-2)

Role Type, Device Type and Command Class Specifications approved as a final version during the Type/Class development process have precedence over this document temporarily until integrated into this document.

#### <span id="page-7-3"></span>**2.3 Terms used in this document**

The key words "MUST", "MUST NOT", "REQUIRED", "SHOULD", "SHOULD NOT", "RECOMMENDED", "MAY", and "OPTIONAL" in this document MUST be interpreted as described in IETF RFC 2119 [\[6\].](#page-43-3)

### <span id="page-8-0"></span>**3 Z-WAVE COMPLIANCE OVERVIEW**

The following sections present Z-Wave properties applying to all Z-Wave Plus Role Types defined in this document. Requirements presented in this chapter MUST be respected by all Z-Wave Plus devices.

#### <span id="page-8-1"></span>**3.1 Controllers and slaves**

Based on the Role Type, a node can be either a controller or a slave.

Controllers are capable of setting up and performing maintenance operations in a Z-Wave network.

Slaves do not offer any network setup or maintenance function. Slaves can only be added or removed from a network by a controller. Slaves can nevertheless send commands to other nodes and "control" others at the application level.

#### <span id="page-8-2"></span>**3.2 SIS Assignment**

#### <span id="page-8-3"></span>**3.2.1 Controller network roles**

A controller can take the following network roles:

Primary Controller: It is the controller that is used to set up and maintain a network. It can include/exclude nodes and knows the network topology. When no SUC/SIS is present in the network, other controllers included by the Primary Controller MUST become Secondary Controllers.

Secondary Controller: The Secondary Controller can control nodes but MUST NOT include/exclude nodes. The Secondary Controller MUST NOT provide any other network functionality than Learn Mode.

Static Update Controller (SUC): When a controller is configured as SUC, the Primary Controller automatically sends network updates to the SUC. The SUC is in charge of keeping the network topology map up to date and deliver it to any controller upon request.

SUC ID Server (SIS): When a SUC is also configured as SIS, it enables other controllers to include/exclude nodes on its behalf, by granting NodeIDs for the nodes to include. The SIS automatically becomes the Primary Controller when enabled.

Inclusion Controller: A controller included in a network with a SIS becomes an Inclusion Controller. It can include/exclude nodes on behalf of the SIS and all network management functionalities supported by the controller MUST be available.

Controllers provide network management functionalities such as Learn Mode, Network inclusion/exclusion or remove/replace failing nodes. Requirements depend on the Role Types and are detailed in Chapter [5](#page-24-0)

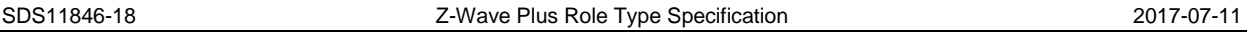

#### <span id="page-9-0"></span>**3.2.2 Portable Controllers & non-SIS capable Static Controllers**

A Z-Wave Plus network may have no SIS capable controller. For instance this is the case if the network consists of a Portable Controller (PC) which is used to include a number of Always On Slaves (AOS). In this case, the PC acts as the Primary Controller.

If no SIS is present in the network, when including a static controller supporting SIS functionality, the Primary Controller MUST assign the SIS role to the new static controller.

#### <span id="page-9-1"></span>**3.2.3 Static Controllers**

All static controllers that support SIS functionality MUST accept to become SIS upon request from a Primary Controller.

A static controller operating as Primary Controller that supports SIS functionality MUST assume the SIS role when creating a new network.

#### <span id="page-9-2"></span>**3.2.4 SIS return route assignment**

When the SIS is present, an including node MUST always assign SIS return route when including a slave type device.

#### <span id="page-9-3"></span>**3.3 Network Inclusion**

A Z-Wave Plus compliant node MUST support both Classic and Network Wide Inclusion (NWI)

All nodes (controllers and slaves) can enter Learn Mode. Learn Mode is used for several purposes:

- If a node is not included in a network (or a controller is alone in its own network), Learn Mode is used for joining a network.
- If a node is included in a network, Learn Mode is used for being excluded from the network

[Appendix A](#page-41-0) outlines the inclusion process.

#### <span id="page-9-4"></span>**3.4 Security bootstrapping**

#### <span id="page-9-5"></span>**3.4.1 Security 0 Command Class**

Controllers MUST be able to perform Security 0 bootstrapping if they support the Security 0 Command Class. Refer to [\[1\].](#page-43-0)

If a controller has the Inclusion Controller role in a network and includes a node that supports Security 0 Command Class only (i.e. does not support Security 2 Command Class), it MUST perform Security 0 bootstrapping immediately after including the node.

If an error happens during S0 bootstrapping of an S0 capable controller, the included controller MAY refuse to provide network functions (others than Learn Mode). In this case, the included controller MUST indicate to the user that it needs to be excluded and re-included in the Z-Wave network.

#### <span id="page-10-0"></span>**3.4.2 Security 2 Command Class**

The following sections describe requirements for controllers supporting Security 2 Command Class

#### <span id="page-10-1"></span>**3.4.2.1 Bootstrapping capabilities**

Security 2 mandates certain functionalities depending on the controller's role in the network.

If a controller has the SIS role:

- It MUST support the SIS side of the Inclusion Controller Command Class
- It MUST perform Security 2 bootstrapping.
- It MUST support inclusion of nodes that implement any combination of Security 2 Security Classes
- It MUST have input and display method for support of all Security Classes

If a controller has the Inclusion Controller role:

- It MUST support the Inclusion Controller side of the Inclusion Controller Command Class
- It MUST NOT perform Security 2 bootstrapping
- It MAY have input and display method depending on supported Security Classes

If a controller has the Primary Controller role:

- It MAY perform Security 2 bootstrapping
- It MAY have input and display method depending on supported security classes

#### <span id="page-10-2"></span>**3.4.2.2 Granting Security classes key**

A controller with a user interface for PIN code input (and optionally a QR scanning capability) MUST comply with following when bootstrapping S2 nodes:

- It MUST grant membership of all requested Classes if the joining node requests membership of the S2 Access Control Class (unless specified otherwise by a user).
- It MAY ask the user for confirmation before granting S2 Authenticated Class key if the node does not request membership of the S2 Access Control Class.
- It SHOULD provide a way to inspect and adjust the list of the Security Class memberships that will be granted to the joining node

A constrained controller with no QR scanning capability and no user interface for PIN code input MUST comply with following when bootstrapping S2 nodes:

- It MUST grant membership of the S2 Unauthenticated Class if the joining node requests membership of the S2 Unauthenticated Class.
- It MUST abort the S2 bootstrapping entirely (grant no key) if the joining node does not request membership of the S2 Unauthenticated Class.

#### <span id="page-11-0"></span>**3.4.2.3 Informing the user about security**

If a node has been security bootstrapped with the S0 Command Class in a S2 capable network, the SIS MUST issue a warning message to the user informing that the node has not been included securely.

This is made to ensure that the end user is aware of which security level a node has been bootstrapped and therefore identify if a S0 downgrade attack took place during bootstrapping.

If an S2 node has not been granted the highest requested S2 key during bootstrapping, the SIS MUST issue a warning message to the user informing that the node has not been included with the highest security.

#### <span id="page-11-1"></span>**3.5 Device Reset Locally support**

If a device can be reset to factory default locally on the device, the device MUST be able to issue a Device Reset Locally Command via its Lifeline to notify the Lifeline destination that the device has been reset to its factory default state. The product documentation MUST include instructions on how to perform a reset to factory default operation.

If a device cannot be locally (or manually) reset to factory default, the device MUST NOT implement the Device Reset Locally functionality and MUST NOT list the Device Reset Locally Command Class identifier in the NIF.

If a device is reset, it MUST perform the reset operation regardless of whether or not the delivery of the Device Reset Locally Notification is successful.

It is RECOMMENDED that devices implement a mechanism that allows the user to determine when the reset operation is completed.

#### <span id="page-11-2"></span>**3.6 Polling Devices**

A controlling device may monitor nodes or issue requests for status information. Communication patterns include, but are not limited to, the transmission of a:

- No Operation (NOP) Command to verify that a node is operational
- Get Command requesting status information in a Report Command
- Set Command followed by a Get Command requesting status information in a Report Command

Communication MUST be considered polling if a controlling device autonomously sends requests to one or more nodes in a repeating fashion to monitor nodes or to get information from nodes. This applies to any combination of commands.

Z-Wave is a radio technology with limited bandwidth. Therefore, it is NOT RECOMMENDED to use polling. If used, polling communication MUST comply with the requirements stated in the sections [3.6.1](#page-12-0) through [3.6.3.](#page-14-0)

Communication MAY be considered non-polling if:

- A device issues one or more commands in a burst initiated by a user action. This applies to any combination of commands; also requests.
- A devices issues one or more commands initiated by the inclusion of a new node. This applies to any combination of commands; also requests.

#### <span id="page-12-0"></span>**3.6.1 Polling with no errors**

Two timers named CommandTime and PollTime are used for polling requirements with no error. Illustrations are given for secure and non-secure cases in [Figure 1](#page-12-1) and [Figure 2](#page-13-1)

The following requirements apply to the normal case where a polling request is successful.

- CommandTime MUST be measured by the application
- The application MUST wait PollTime before polling any other node
- PollTime SHOULD be 10 seconds + CommandTime or more
- PollTime MUST NOT be less than 1 second + CommandTime

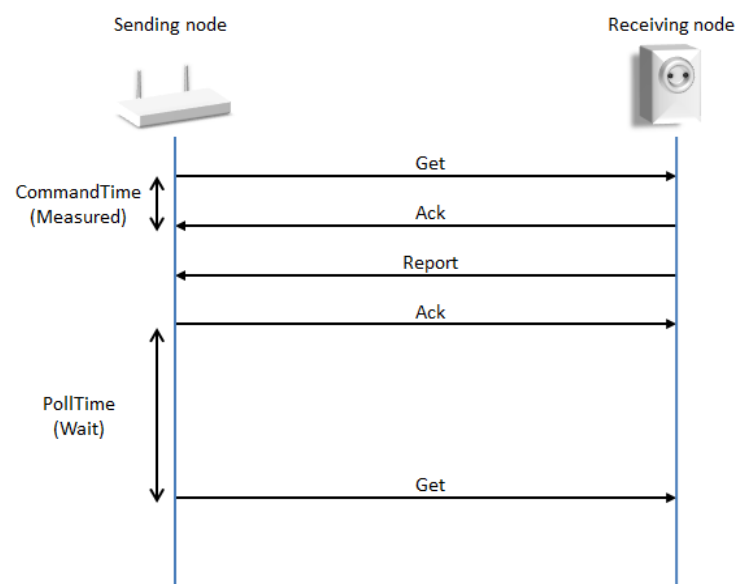

<span id="page-12-1"></span>**Figure 1, Polling (No errors, without security)**

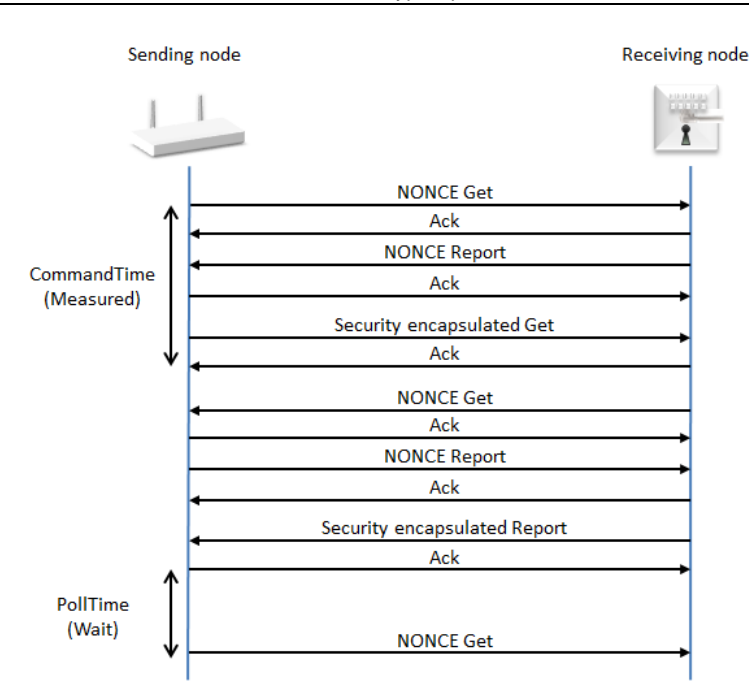

**Figure 2, Polling (No errors, with security)**

#### <span id="page-13-1"></span><span id="page-13-0"></span>**3.6.2 Polling with transmit error**

Two timers named CommandTime and PollTime are used for polling requirements with transmission error. Illustrations are given for secure and non-secure cases in [Figure 3](#page-13-2) and [Figure 4.](#page-14-1) Note that in the case of a missing Ack, the Sending node MUST transmit the Get Command 3 times before considering the Ack to be missing. CommandTime is measured from the first Get Command transmission to the timeout.

The following requirements apply to the case where a polling request is not successful.

 If the transmission fails, the application MUST wait PollTime before polling any other node. PollTime MUST be 10 seconds + CommandTime or more

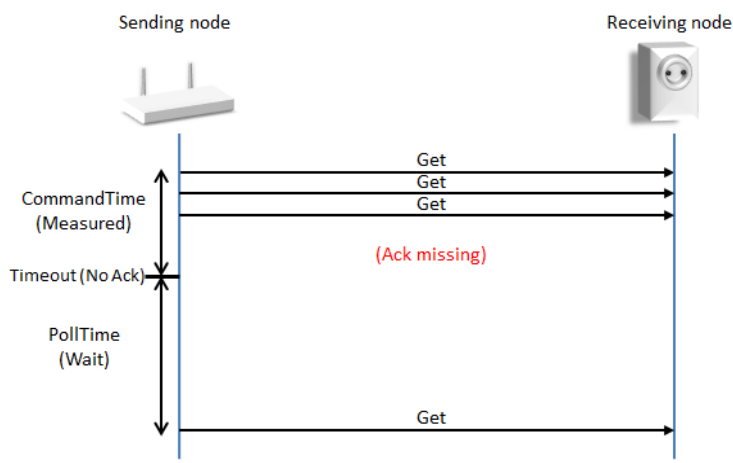

<span id="page-13-2"></span>**Figure 3, Polling (No Ack, without security)**

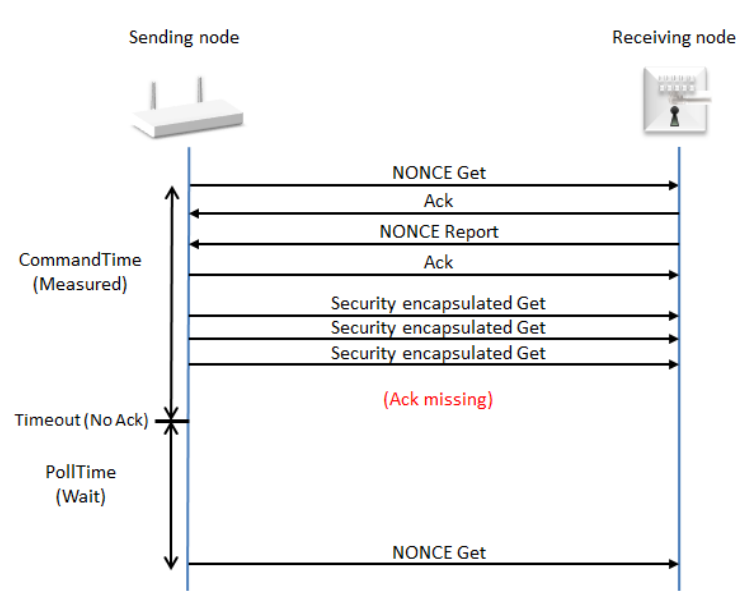

**Figure 4, Polling (No Ack, with security 0)**

#### <span id="page-14-1"></span><span id="page-14-0"></span>**3.6.3 Polling with missing Report frame.**

Two timers named CommandTime and ReportTime are used for polling requirements when the transmission is successful but with missing report. Illustrations are given for secure and non-secure cases in [Figure 5](#page-14-2) and [Figure 6](#page-15-2)

The following requirements apply to the case where a polling request is successful but no Report frame is received.

- The application MUST wait ReportTime for the reply from node X before polling any other node
- ReportTime MUST be CommandTime + 10 seconds or more

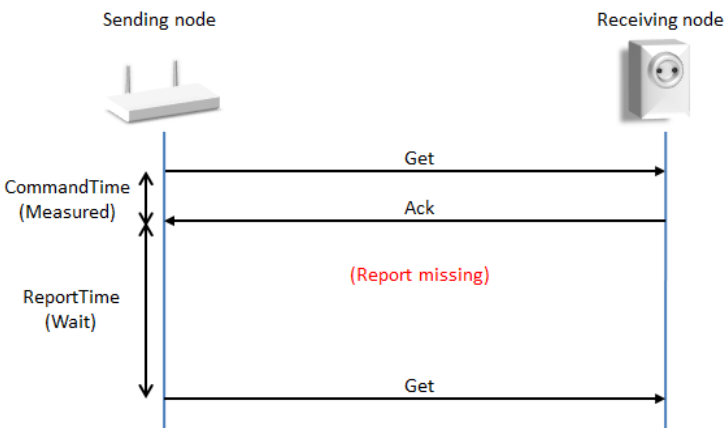

<span id="page-14-2"></span>**Figure 5, Polling (No Report frame, without security)**

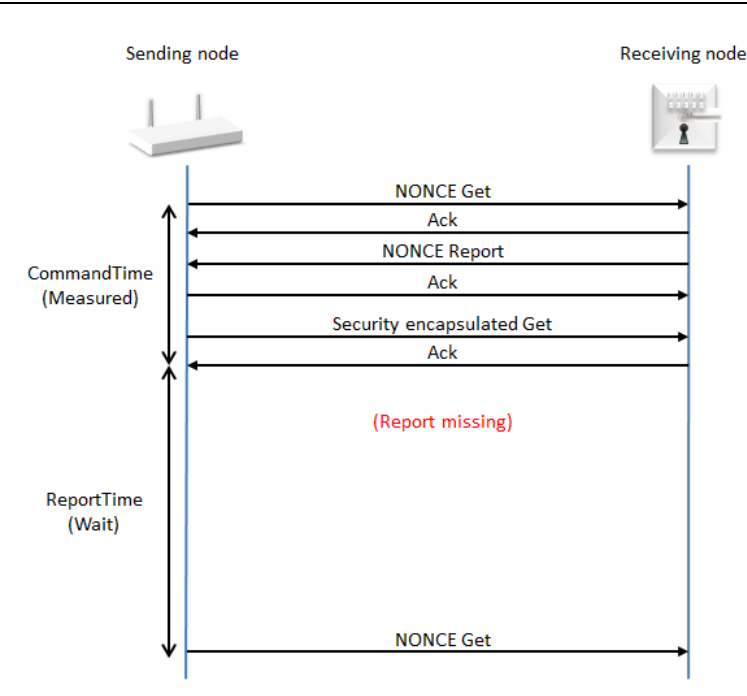

**Figure 6, Polling (No Report frame, with security)**

#### <span id="page-15-2"></span><span id="page-15-0"></span>**3.7 Unsolicited communication**

A device MAY autonomously send control commands or status information in response to physical events or in response to a timer.

Unsolicited communication patterns include, but are not limited to, the transmission of a:

- Control command turning on light in response to a detected movement
- Power meter report sending a usage report

Different requirements apply to unsolicited data collection communication and unsolicited control communication, respectively.

#### <span id="page-15-1"></span>**3.7.1 Unsolicited data collection communication**

Bursts of one or more commands which carry status information transmitted repeatedly without any user intervention MUST be considered to be unsolicited data collection communication. Using the transmission of a control command or a NOP command as a heartbeat indication MUST also be considered unsolicited data collection communication.

To save bandwidth, data collection communication MUST comply with the following requirements.

- A device MAY issue unsolicited data collection communication in any burst size
- A device MUST NOT issue new unsolicited data collection communication less than 30 seconds since the last burst.

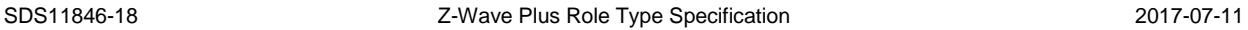

#### <span id="page-16-0"></span>**3.7.2 Unsolicited control communication**

Bursts of one or more control commands initiated by a user action, a physical event or a time trigger MUST be considered control communication. Control communication MUST comply with the following requirements:

- A device MAY issue unsolicited control communication in any burst size.
- A device MAY issue unsolicited control communication at any interval since the last burst

#### <span id="page-16-1"></span>**3.8 Runtime communication**

#### <span id="page-16-2"></span>**3.8.1 Routing**

A Z-Wave Plus node MUST use by default the last working route to communicate with a target node. An illustration is given in [Figure 7](#page-16-3)

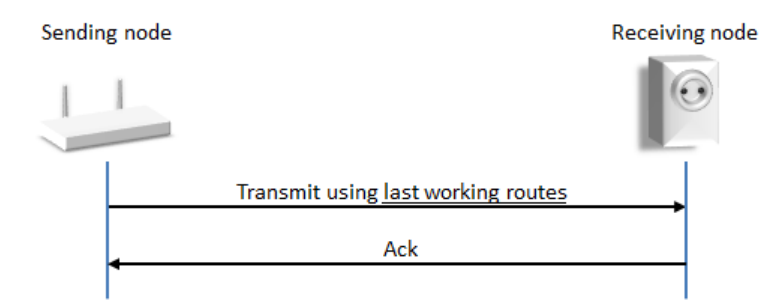

**Figure 7, Successful transmission using last working routes**

<span id="page-16-3"></span>Over time, there is a risk that nodes are moved or stop working. To ensure that nodes adapt to changing network topology and failing repeaters, a Z-Wave Plus node MUST enable dynamic route resolution. Dynamic route resolution consists of trying the following routes:

- Last working routes
- Calculated routes
- Explorer Frame

Illustrations are given in [Figure 8](#page-17-0) and [Figure 9](#page-17-1)

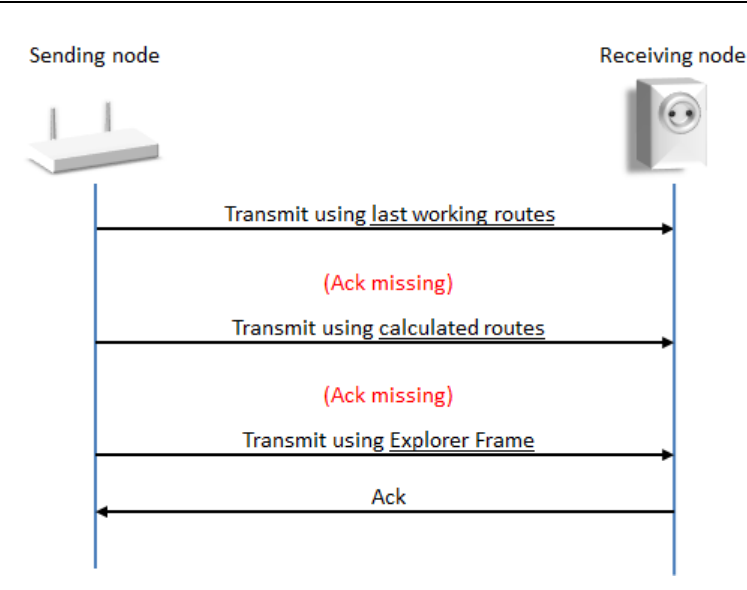

**Figure 8, Successful transmission using Explorer Frame**

<span id="page-17-0"></span>A node MUST perform 3 routing attempts based on last working routes and/or calculated routes before sending an Explorer Frame. As outlined in [Figure 8,](#page-17-0) controllers may calculate routes using the local neighbor map. Listening Sleeping Slaves (LSS) and Reporting Sleeping Slaves (RSS) MAY use return routes injected by a controller. The outlined sequence of transmission attempts is handled entirely by the routing protocol.

In case the target is not working, all routed transmission attempts will fail and ultimately, the routing protocol will have to give up delivering the frame. After a failed transmission, the application MAY try to transmit again in case a new event occurs, e.g. because the user issues a new button press.

The steps in [Figure 9](#page-17-1) involve at least three routing attempts. When all routing attempts are unsuccessful, it is very unlikely that any other transmission attempt to the same target will succeed. The sending node MAY give up the frame transmission.

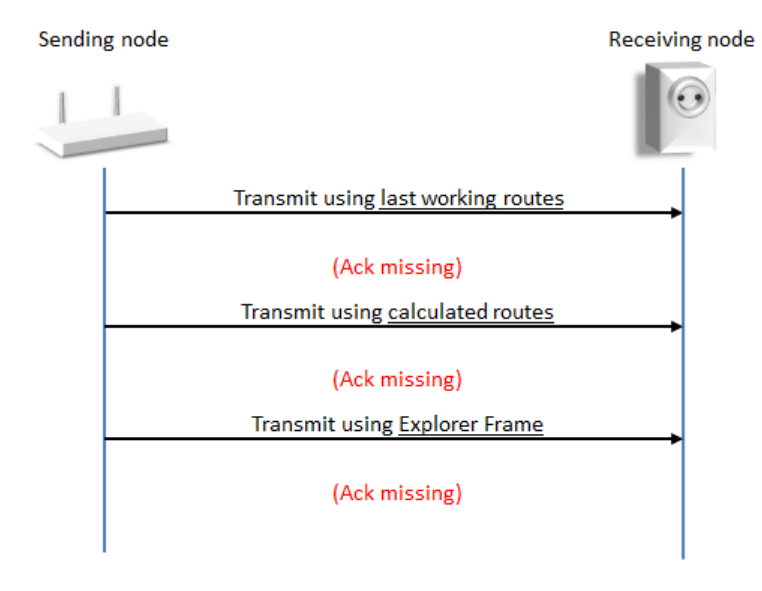

<span id="page-17-1"></span>**Figure 9, Unsuccessful transmission**

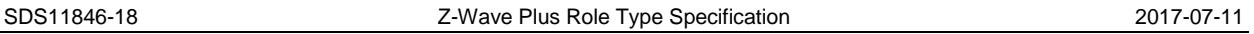

#### <span id="page-18-0"></span>**3.8.2 Wake-Up communication timeout protection**

A battery powered node supporting Wake-Up communication sends a Wake Up Notification Command to get attention when it is awake and receives a Wake Up No More Information Command when it can safely return to sleep.

A battery powered Z-Wave Plus node supporting Wake-Up communication SHOULD implement a timeout mechanism which makes the node return to sleep if the node does not receive a Wake Up No More Information Command.

If no Wake Up No More Information Command is received from the Wake Up destination, the node MUST respond to the Wake Up destination until 10 seconds have elapsed since the last transmission or reception with the Wake Up destination.

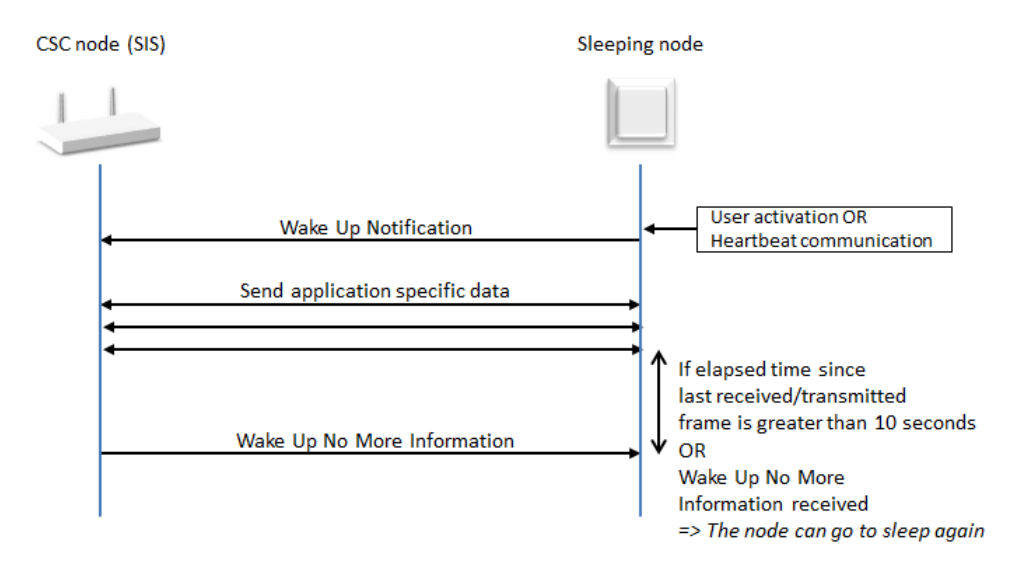

An illustration is given in [Figure 10](#page-18-2)

**Figure 10, Wake Up Command Class**

#### <span id="page-18-2"></span><span id="page-18-1"></span>**3.9 Network maintenance**

The network rediscovery (Request neighbor update) feature SHOULD only be used as last resort in case the runtime communication fails.

#### <span id="page-19-0"></span>**3.10 Encapsulation order**

A number of Z-Wave encapsulation Command Classes exist, they MUST be applied in the following order:

- 1. Any one of the following combinations:
	- a. Transport Service followed by Security
	- b. Transport Service
	- c. Security
	- d. CRC16
- 2. Multi Channel
- 3. Supervision
- 4. Multi Command
- 5. Schedule
- 6. Encapsulated Command Class (payload), e.g. Basic Get

*Note: The Transport Service and CRC16 Command Classes are mutually exclusive as well as Security and CRC16.*

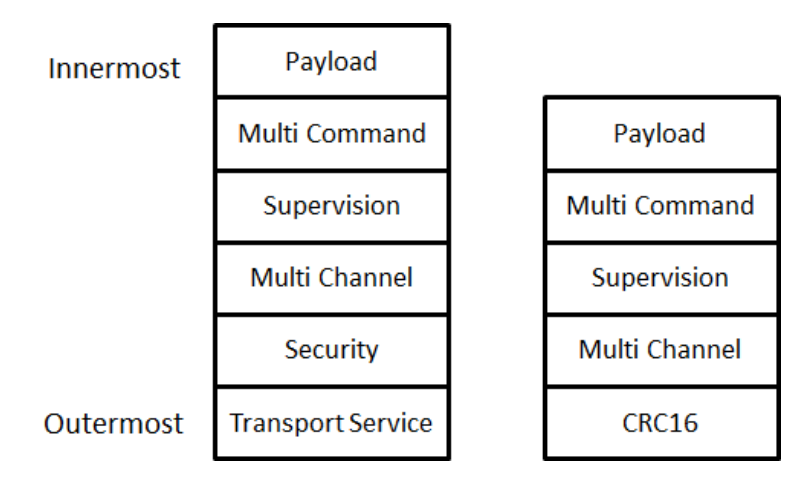

**Figure 11, Encapsulation overview**

<span id="page-19-1"></span>Responses to a given frame must be carried out using the same encapsulation or lack of encapsulation as it was received, unless specified otherwise in the Command Class specifications [\[2\],](#page-43-4) [\[3\],](#page-43-5) [\[4\]](#page-43-6) and [\[5\].](#page-43-7) An exception to this is the Transport Service where the response may require Transport Service encapsulation to fit the entire report. In this case it is mandatory to support the Transport Service Encapsulation when controlling a Command Class that may have to respond using Transport Service. An example of this is the Network Management Proxy Command Class which requires the Transport Service Command Class, both on the Supporting and the Controlling device.

Utilization of the Transport Service, CRC16 and Multi Command command classes can be done on all command classes reported as supported by the receiving node. However, when using Multi Channel or Security, some command classes may not be supported securely or on a specific endpoint and others may be.

Note that additional requirements may exist when using encapsulation of certain command classes. The Command Class specification for a given Command Class must always be referred to.

#### <span id="page-20-0"></span>**3.11 Smart Start support requirements**

All Smart Start nodes MUST use the NIF Protocol Version 0x04.

#### <span id="page-20-1"></span>**3.11.1 Higher Inclusion Request Interval**

If a very power-constrained battery node is designed to settle at a higher Max Inclusion Request Interval than the default 512 seconds, this value MUST be advertised in the node's provisioning information (QR Code, refer to [\[1\]\)](#page-43-0). In this case, the node MUST NOT advertise an interval lower than 640 seconds.

If a provisioning list entry advertises a Max Inclusion Request Interval, the Smart Start controller MUST use the advertised value and not the default 512 seconds. Refer to [\[8\].](#page-43-8)

#### <span id="page-20-2"></span>**3.11.2 Auto-reset**

The Smart Start functionality may require a node to self-perform a default reset operation.

A node included via Smart Start MUST auto-reset if failing Z-Wave network inclusion or if an error occurred during S2 bootstrapping (S2 bootstrapping aborted).

A node included via Smart Start MUST NOT auto-reset because it is granted fewer keys or no keys at all by the controller during S2 bootstrapping.

Following auto-reset, the Smart Start node MUST automatically start requesting Smart Start inclusion again.

A Smart Start node included via classic inclusion (NWI or direct range) MUST NOT auto-reset after incomplete Z Wave inclusion or after S0/S2 bootstrapping failure.

#### <span id="page-20-3"></span>**3.11.3 Controller requirements**

#### <span id="page-20-4"></span>**3.11.3.1 Command Class support**

A controller providing the Smart Start functionality MUST support the Node Provisioning Command Class

A Z/IP Gateway providing the Smart Start functionality MUST support the Network Management Inclusion Command Class, version 3 or newer

#### <span id="page-20-5"></span>**3.11.3.2 User interface**

A controller providing the Smart Start functionality MUST:

- provide a method for viewing the Node Provisioning List entries with their status.
- provide a method for adding and editing entries in the Node Provisioning List.
- support S2 inclusion with authentication using the DSK PIN code.

If a user removes a node from the Node Provisioning List and the node is still included in the Z-Wave network, the controller MUST inform the user that the node will stay in the network and requires to be excluded manually or reset to factory default in order to leave the Z-Wave Network.

A controller MUST inform the user that S2 only (non-Smart Start) nodes present in the Provisioning List require manual Learn Mode activation to add them into the Z-Wave network.

#### <span id="page-21-0"></span>**3.11.3.3 QR Code scanning capability**

A controller providing the Smart Start functionality SHOULD provide a QR Code scanning capability.

If the controller offers a QR Code scanning capability:

- It MUST support the addition of nodes using QR Code format defined in [\[9\]](#page-43-9) in its Provisioning List when scanning the QR Code.
- It SHOULD support scanning of S2 only QR codes representing the DSK String prefixed with "zws2dsk:".(example: "zws2dsk:34028-23669-20938-46346-33746-07431-56821-14553") in order to simplify the S2 bootstrapping process.

## <span id="page-22-0"></span>**4 ROLE TYPE OVERVIEW**

Z-Wave Role Types is used as part of the Z-Wave Plus certification program. Role types define how key network devices or functionalities MUST be implemented. This is to provide better uniformity and hence ensuring better interoperability between Z-Wave Plus devices.

Role types are backwards compatible with Z-Wave products certified under earlier certification programs.

The Role Types are device specific and hence the Device Type will define which Role Type(s) a given device can support.

[Table 1](#page-22-1) shows an overview of Role Types which are described in details in Chapter [5.](#page-24-0)

<span id="page-22-1"></span>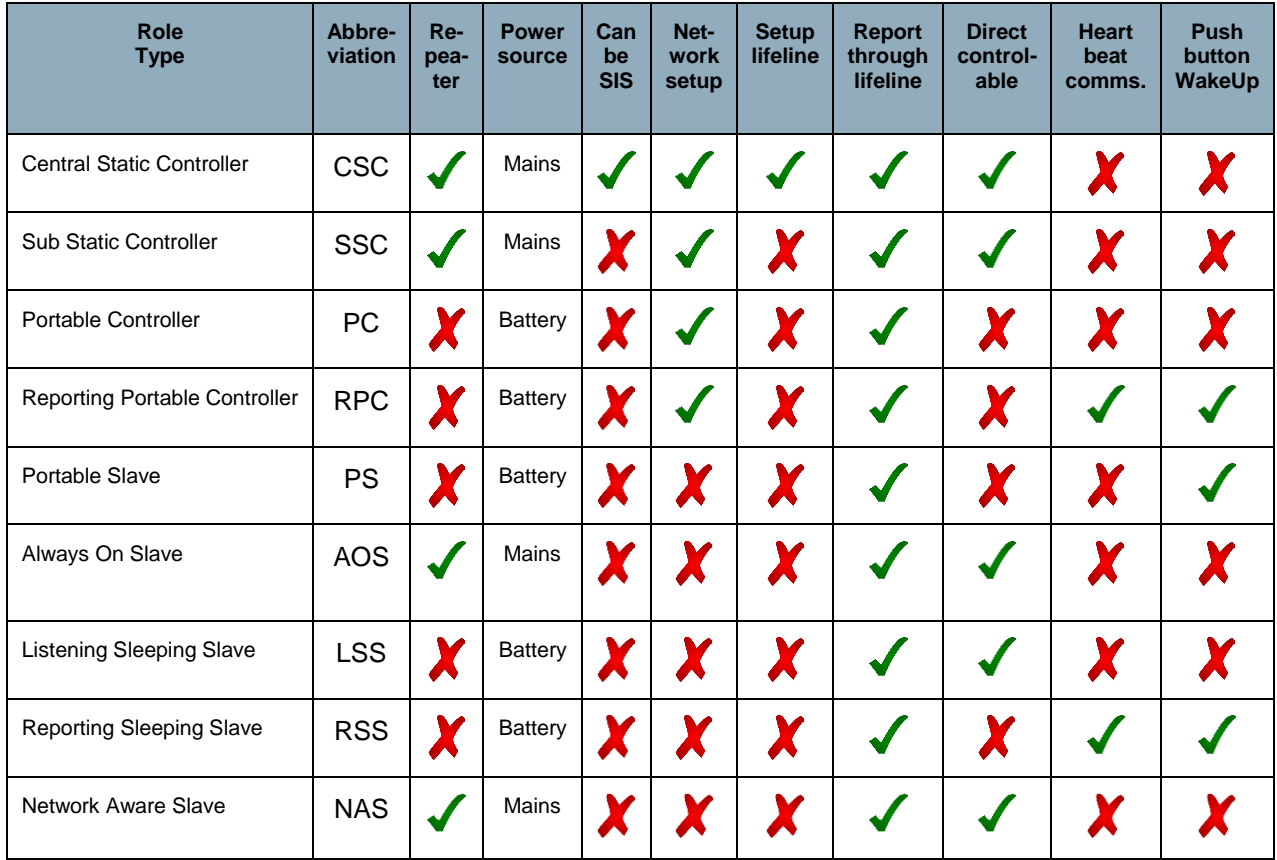

#### **Table 1, Overview of Role Types**

The following functionalities depend on the actual Role Type:

**Repeater:** Indicates whether the device can act as repeater in the network. This requires an always listening device, which can accommodate any routing requests immediately.

**Power source:** Mains powered devices are accessible immediately and are always listening devices. Battery powered devices focus on battery lifetime extension as one of the primary objectives.

**Can be SIS:** The device MUST support the Static Update Controller (SUC) and SUC node ID Server (SIS) functions. When SIS functionality is enabled, the controller also takes the Primary Controller role. All other controllers operate as Inclusion Controllers, i.e. they can request that nodes are included/excluded.

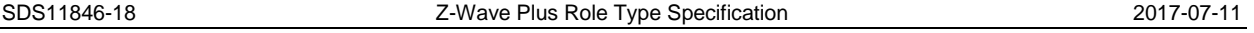

If a SIS is present in the network, it is RECOMMENDED that all other devices update their network topology once a day and before configuring associations.

**Network setup:** The device MUST be capable of managing the network and mastering inclusion/exclusion of nodes. In the actual context, the device MAY be operated as an inclusion controller.

**Setup lifeline:** The device MUST be able to configure lifeline associations to a central home control application.

**Report through lifeline:** The device MUST be able to report events via a lifeline association to a central home control application.

**Direct controllable:** Mains powered devices and battery devices configured as Frequently Listening Routing Slave (FLiRS) can be controlled at any time.

**Heart beat communication:** Operating as a sleeping device, the device MUST be able to connect at given intervals to a central home control application to allow delivery of messages from other devices. The device MUST support the Wake Up Command Class.

**Push button wake-up:** The device SHOULD have a push button for waking up a sleeping device for expedited communication. This enables interactive delivery of new configuration parameters or firmware updates.

#### <span id="page-23-0"></span>**4.1 Detecting the Role Type of a device**

The Role Type can only be requested via the Z-Wave Plus Info Command Class, which MUST be listed as the first supported Command Class in the Node Information Frame (NIF) by Z-Wave Plus devices. For details about Z-Wave Plus Info Command Class, refer to [\[3\].](#page-43-5)

<span id="page-23-1"></span>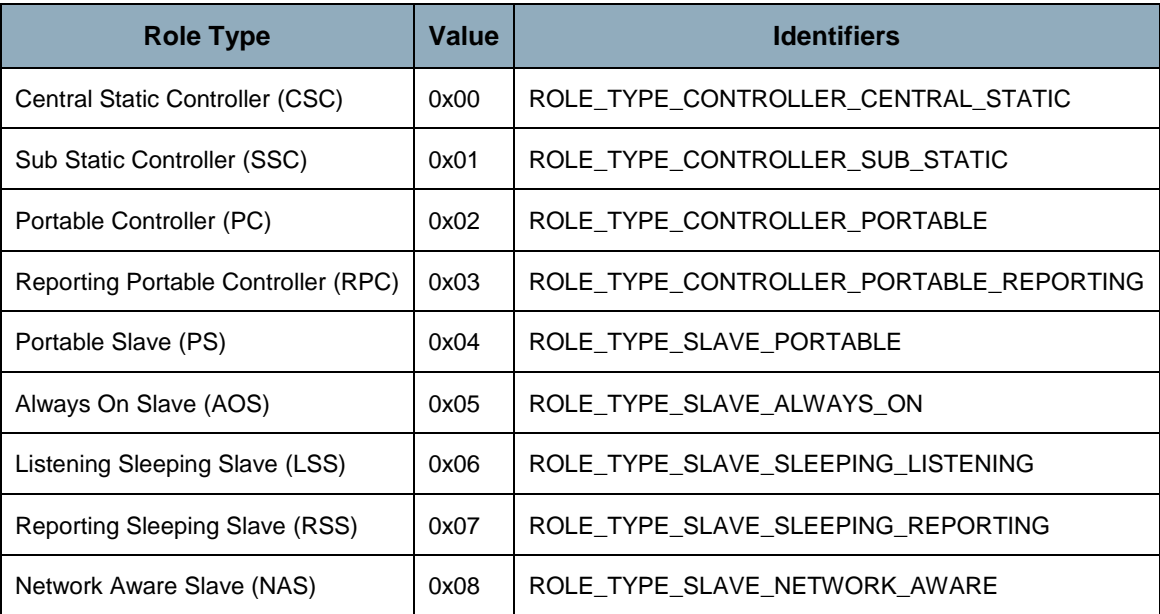

#### **Table 2, Role Type identifiers**

# <span id="page-24-0"></span>**5 ROLE TYPE DEFINITIONS**

The following sections describe how each of the Role Types MUST be implemented. Each Role Type has requirements categorized in the following subsections:

- 1. **Protocol Requirements**
- 2. **Setup**
- 3. **Runtime Configuration**
- 4. **Runtime Communication**

The Setup subsection describes the specific requirements for a given Role Type during and after a network inclusion. [Figure 12](#page-24-1) shows the different steps of a node setup / commissioning.

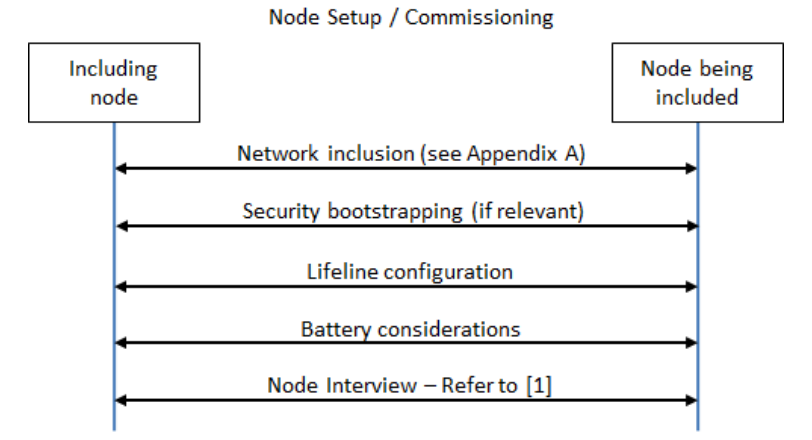

**Figure 12, Node Setup / commissioning**

#### <span id="page-24-1"></span>**Network inclusion**

The network inclusion process is described in [Appendix A.](#page-41-0) Additional recommendations are given for the different Roles Types.

#### **Security bootstrapping**

The security (Security 0 and/or Security 2) bootstrapping takes place immediately after the network inclusion. Refer to [\[4\].](#page-43-6)

#### **Lifeline configuration**

If a SIS is present in the network, the destination NodeID of the Lifeline group MUST be the SIS NodeID. Requirements are detailed for each Role Type in the following sections. Refer to [\[1\]](#page-43-0) for Lifeline group definition

#### **Battery considerations**

Some requirements apply for battery powered nodes. Details are given for each Role Type.

#### **Node interview**

The node interview is depending on the capabilities of the node being included. [\[1\]](#page-43-0) provides guidelines for interviewing devices.

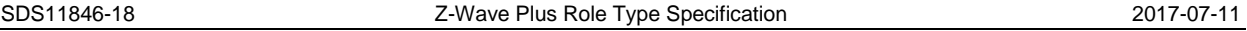

#### **Commissioning and runtime phases**

The commissioning phase is defined as the period after a node's inclusion during which the Security bootstrapping, Lifeline configuration, Wake Up configuration and initial device interview is made by a controller.

It is RECOMMENDED that a controller does not display a newly included node as ready to be operated during the commissioning phase.

The commissioning phase is considered over when the initial interview is completed or latest 10 minutes after the network inclusion.

Once the commissioning phase is over, a node is said to be in the runtime phase.

#### <span id="page-26-0"></span>**5.1 Central Static Controller (CSC)**

The Central Static Controller Role Type SHOULD be used for always powered devices which are capable of operating as a central controller. The CSC will be the central device for most network communications and other devices will rely on it for unsolicited information via the lifeline association to the CSC (which is also the SIS). This will enable the user to receive key information without having to perform major network configuration tasks.

The CSC is typically a router, central gateway or some sort of central communication panel.

#### <span id="page-26-1"></span>**5.1.1 CSC Protocol Requirements**

The CSC MUST respect requirements described in chapter [3.](#page-8-0) The CSC MUST be mains powered and MAY have a battery back-up. The CSC MUST set the listening flag to 1 in its NIF. The CSC MUST support and control the S0 and S2 Command Classes.

The CSC MUST support the following network roles:

- $\bullet$  SIS
- Secondary controller
- Inclusion controller

#### <span id="page-26-2"></span>**5.1.1.1 If first node in the network**

If the CSC is the first node in the network, it MUST set itself the SIS role and MUST support the following network functions:

- Include new nodes ("Add mode")
- Exclude nodes
- Learn mode
- Remove failing node
- Replace failing node

It MUST NOT be possible to activate Learn Mode if the CSC is the SIS and other nodes are included in the network.

#### <span id="page-26-3"></span>**5.1.2 CSC Setup**

#### <span id="page-26-4"></span>**5.1.2.1 Inclusion process**

It is RECOMMENDED to use soft buttons for activating learn mode and add mode on a CSC Role Type.

#### <span id="page-27-0"></span>**5.1.2.2 CSC including a SSC, PC, RPC or NAS**

#### **Lifeline configuration**

If the CSC is the SIS, MUST set itself as the Association group ID 1 (Lifeline) destination.

#### **Battery considerations**

If the CSC is the SIS and the included node is of Role Type RPC:

- The CSC MUST configure the Wake Up Interval Set Command destination NodeID to its NodeID.
- The CSC MUST send a Wake Up No More Information Command when the CSC has no more command to transmit.

#### <span id="page-27-1"></span>**5.1.2.3 CSC including a PS, LSS or RSS**

#### **Lifeline configuration**

If the CSC is the SIS, it MUST set itself as the Association group ID 1 (Lifeline) destination. The CSC MUST assign a return route for the SIS.

#### **Battery considerations**

If the CSC is the SIS and the included node is of Role Type PS or RSS:

- The CSC MUST configure the Wake Up Interval Set Command destination NodeID its NodeID.
- If the CSC is the SIS, it MUST send a Wake Up No More Information Command when the CSC has no more command to transmit.

If the CSC is the SIS and the included node is of Role Type PS:

The Wake Up Interval Set Command Seconds field MUST be equal to 0

If the CSC is not the SIS, it SHOULD NOT send a Wake Up Interval Set Command to the included node. If the CSC is not the SIS and sends a Wake Up Interval Set Command, the destination NodeID MUST be the SIS' NodeID.

#### <span id="page-27-2"></span>**5.1.2.4 CSC including an AOS**

#### **Lifeline configuration**

If the CSC is the SIS, it MUST set the SIS NodeID as the Association group ID 1 (Lifeline) destination. The CSC MUST assign a return route for the SIS.

#### **Battery considerations**

None

#### <span id="page-28-0"></span>**5.1.2.5 CSC including another CSC**

If the CSC is included by another CSC, the included CSC MUST take the Inclusion Controller role and MUST support the following network functions:

- Include new nodes ("Add mode")
- Exclude nodes
- Learn mode
- Remove failing node
- Replace failing node

#### **Lifeline configuration**

None

#### **Battery considerations**

None

#### <span id="page-28-1"></span>**5.1.2.6 CSC included by a PC, RPC, SSC**

The CSC MUST accept to take the SIS role when a PC, RPC or SSC assigns it to the included CSC.

#### **Lifeline configuration**

If the CSC was assigned the SIS role, previously added nodes may have no lifeline associations. The CSC SHOULD create lifeline associations in all existing nodes that are directly reachable.

If the CSC was assigned the SIS role and the including node is an RPC, the CSC MUST create a lifeline association to the RPC.

#### **Battery considerations**

None

#### <span id="page-28-2"></span>**5.1.3 CSC Runtime Configuration**

The CSC MUST instruct a reporting node (RPC, RSS, PS) to return to sleep after application data has been delivered to the node. This is done by sending a Wake Up No More Information Command. An illustration is given in [Figure 10](#page-18-2)

#### <span id="page-28-3"></span>**5.1.4 CSC Runtime Communication**

No requirements

#### <span id="page-29-0"></span>**5.2 Sub Static Controller (SSC)**

The Sub Static Controller Role Type SHOULD be used for static controllers which are not suitable as central controllers. It is aimed at applications that require a static controller to manage a subset of nodes. It is typically offered as a bundled package with e.g. sensors.

#### <span id="page-29-1"></span>**5.2.1 SSC Protocol Requirements**

The SSC MUST respect requirements described in chapter [3](#page-8-0) The SSC MUST be mains powered and MAY have a battery back-up. The SSC MUST set the listening flag to 1 in its NIF. The SSC MUST NOT support the SIS functionality. The SSC SHOULD NOT configure lifeline associations.

The SSC MUST support the following network roles:

- Primary controller
- Secondary controller
- Inclusion controller

#### <span id="page-29-2"></span>**5.2.1.1 If first node in the network**

If the SSC is the first node in the network, it MUST take the Primary Controller role and MUST support the following network functions:

- Include new nodes ("Add mode")
- Exclude nodes
- Learn mode

It MUST NOT be possible to activate Learn Mode if the SSC is the Primary Controller and other nodes are included in the network.

#### <span id="page-29-3"></span>**5.2.2 SSC Setup**

#### <span id="page-29-4"></span>**5.2.2.1 Inclusion process**

It is RECOMMENDED to use a physical push button for activating learn mode and a soft button for activating add mode on a SSC Role Type.

#### <span id="page-30-0"></span>**5.2.2.2 SSC including a CSC**

If the SSC is the Primary Controller and a CSC is added to the network, the SSC MUST assign the SIS role to the CSC.

If the SSC is the Primary Controller and has previously included some Wake Up nodes, it MAY re-assign the Wake Up destination NodeID to the CSC/SIS for the previously included Wake Up nodes at the next Wake Up Notification.

The SSC becomes an inclusion controller and MUST support the following network functions:

- Include new nodes ("Add mode")
- Exclude nodes
- Learn mode

#### **Lifeline configuration**

None

#### **Battery considerations**

None

#### <span id="page-30-1"></span>**5.2.2.3 SSC including an RPC, PS or RSS**

#### **Lifeline configuration**

None.

#### **Battery considerations**

If there is a SIS in the network, the SSC SHOULD NOT send a Wake Up Interval Set Command to the included node. If there is a SIS in a network and the SSC sends a Wake Up Interval Set Command, the destination NodeID MUST be the SIS' NodeID.

If there is no SIS present in the network, the SSC SHOULD send a Wake Up Interval Set Command with its own NodeID as destination. If issuing a Wake Up interval Set Command, the SSC MUST respect the following rules:

- If the included node is of Role Type RPC, PS or RSS:
	- The SSC SHOULD set the Wake Up Interval Set Command Seconds field to the default Wake Up time advertised by the included node.
- If the included node is of Role Type PS:
	- The Wake Up Interval Set Command Seconds field MUST be equal to 0

#### <span id="page-30-2"></span>**5.2.2.4 SSC including an SSC, PC, AOS, LSS or NAS**

#### **Lifeline configuration**

None.

#### **Battery considerations**

None

### <span id="page-31-0"></span>**5.2.3 SSC Runtime Configuration**

No requirements

#### <span id="page-31-1"></span>**5.2.4 SSC Runtime communication**

No requirements

#### <span id="page-32-0"></span>**5.3 Portable Controller (PC)**

The Portable Controller Role Type SHOULD be used for portable controllers that can setup and maintain a Z-Wave network but do not require unsolicited reporting. It is typically used by home control remotes that control a few lights.

#### <span id="page-32-1"></span>**5.3.1 PC Protocol Requirements**

The PC MUST respect requirements described in chapter [3](#page-8-0) The PC MUST be battery powered. The PC MUST set the listening flag to 0 in its NIF. The PC SHOULD NOT configure lifeline associations when adding nodes to the network. The PC MUST support the following network roles:

- Primary controller
- Secondary controller
- Inclusion controller

#### <span id="page-32-2"></span>**5.3.1.1 If first node in the network**

If the PC is the first node in the network, it MUST take the Primary Controller role and MUST support the following network functions:

- Include new nodes ("Add mode")
- Exclude nodes
- Learn mode

It MUST NOT be possible to activate Learn Mode if the PC is the Primary Controller and other nodes are included in the network.

#### <span id="page-32-3"></span>**5.3.2 PC Setup**

#### <span id="page-32-4"></span>**5.3.2.1 Inclusion process**

It is RECOMMENDED to use physical push buttons for activating learn mode and add mode on a PC Role Type.

#### <span id="page-32-5"></span>**5.3.2.2 PC including a CSC**

If the PC is the Primary Controller and a CSC is added to the network, the PC MUST assign the SIS role to the CSC.

The PC becomes an inclusion controller and MUST support the following network functions:

- Include new nodes ("Add mode")
- Exclude nodes
- Learn mode

#### **Lifeline configuration**

None

#### **Battery considerations**

None

#### <span id="page-33-0"></span>**5.3.2.3 PC including an RPC, PS or RSS**

#### **Lifeline configuration**

None.

#### **Battery considerations**

<span id="page-33-4"></span>None.

### <span id="page-33-1"></span>**5.3.2.4 PC including an SSC, PC, AOS, LSS or NAS**

#### **Lifeline configuration**

None.

#### **Battery considerations**

None

#### <span id="page-33-2"></span>**5.3.3 PC Runtime Configuration**

No requirements

#### <span id="page-33-3"></span>**5.3.4 PC Runtime communication**

No requirements

#### <span id="page-34-0"></span>**5.4 Reporting Portable Controller (RPC)**

The Reporting Portable Controller Role Type SHOULD be used for portable reporting controllers, which need to setup a Z-Wave network and also send unsolicited messages.

The RPC Role Type may for instance be used for a battery powered thermostat which can include and exclude nodes in a small network. In addition, the thermostat may be configured remotely.

#### <span id="page-34-1"></span>**5.4.1 RPC Protocol Requirements**

The RPC MUST respect requirements described in chapter [3.](#page-8-0) The RPC MUST be battery powered. The RPC MUST set the listening flag to 0 in its NIF. The RPC SHOULD NOT configure lifeline associations when adding nodes to the network.

The RPC MUST support the following network roles:

- Primary controller
- Secondary controller
- Inclusion controller

#### <span id="page-34-2"></span>**5.4.1.1 If first node in the network**

If the RPC is the first node in the network, it MUST take the Primary Controller role and MUST support the following network functions:

- Include new nodes ("Add mode")
- Exclude nodes
- Learn mode

It MUST NOT be possible to activate Learn Mode if the RPC is the Primary Controller and other nodes are included in the network.

#### <span id="page-34-3"></span>**5.4.2 RPC Setup**

#### <span id="page-34-4"></span>**5.4.2.1 Inclusion process**

It is RECOMMENDED to use physical push buttons for activating learn mode and add mode on an RPC Role Type.

#### <span id="page-34-5"></span>**5.4.2.2 RPC including a CSC**

If the RPC is the Primary Controller and a CSC is added to the network, the RPC MUST assign the SIS role to the CSC.

The RPC becomes an inclusion controller and MUST support the following network functions:

- Include new nodes ("Add mode")
- Exclude nodes
- Learn mode

#### **Lifeline configuration**

None

#### **Battery considerations**

None

#### <span id="page-35-0"></span>**5.4.2.3 RPC Including an RPC, PS or RSS**

#### **Lifeline configuration**

If a SIS is present in the network, the RPC SHOULD set the SIS NodeID as the Association group ID 1 destination.

#### **Battery considerations**

None

#### <span id="page-35-1"></span>**5.4.2.4 RPC including an SSC, PC, AOS, LSS or NAS**

#### **Lifeline configuration**

If a SIS is present in the network, the RPC SHOULD set the SIS NodeID as the Association group ID 1 destination.

#### **Battery considerations**

None

#### <span id="page-35-2"></span>**5.4.3 RPC runtime configuration**

The RPC MUST support the Wake Up Command Class as described in [3.8.2.](#page-18-0)

The RPC SHOULD have a physical push button for waking up the device for expedited communication. This enables interactive delivery of new configuration parameters or firmware updates.

The RPC MUST implement a Minimum Wake Up Interval in the range 0 ..4200 (i.e. between 0 second and 70 minutes).

If the RPC's Minimum Wake Up Interval is 0, the RPC MUST implement a Maximum Wake Up Interval greater than 0.The RPC MUST send Wake Up Notifications to the NodeID configured via the Wake Up Interval Set Command. The RPC MUST NOT send Wake Up Notifications if no NodeID has been configured via the Wake Up Interval Set Command.

#### <span id="page-35-3"></span>**5.4.4 RPC runtime communication**

The RPC MUST communicate via the lifeline association if any lifeline association exists. Refer to [\[1\]](#page-43-0) for more details.

#### <span id="page-36-0"></span>**5.5 Portable Slave (PS)**

The Portable Slave Role Type SHOULD be used for battery powered devices that aim for the lowest possible power consumption. The PS only wakes up in response to a physical event such as a button press.

This Role Type is intended for simple AV remote controls that only need to talk to one device. The PS allows for optimal cost, as no EEPROM is required.

#### <span id="page-36-1"></span>**5.5.1 PS Protocol Requirements**

The PS MUST respect requirements described in chapter [3](#page-8-0) The PS MUST be battery powered. The PS MUST set the listening flag to 0 in its NIF. The PS can only be added to a network and has no network role requirement.

#### <span id="page-36-2"></span>**5.5.2 PS Setup**

The setups of a PS by a CSC, SSC, PC or RPC are respectively described in [5.1.2.3,](#page-27-1) [5.2.2.3,](#page-30-1) [5.3.2.3](#page-33-0) or [5.4.2.3.](#page-35-0) The PS has no additional requirement when being included.

#### <span id="page-36-3"></span>**5.5.2.1 Inclusion process**

It is RECOMMENDED to use a physical push button for activating learn mode on a PS Role Type.

#### <span id="page-36-4"></span>**5.5.3 PS Runtime configuration**

The PS MUST support the Wake Up Command Class as described in [3.8.2.](#page-18-0)

The PS SHOULD have a physical push button for waking up the device for expedited communication. This enables interactive delivery of new configuration parameters or firmware updates.

#### <span id="page-36-5"></span>**5.5.4 PS Runtime communication**

The PS MUST communicate via the lifeline association if any lifeline association exists. Refer to [\[1\]](#page-43-0) for more details.

#### <span id="page-37-0"></span>**5.6 Always On Slave (AOS)**

The Always On Slave Role Type SHOULD be used for mains powered devices that are always reachable. One example of such a device is a light switch.

#### <span id="page-37-1"></span>**5.6.1 AOS Protocol Requirements**

The AOS MUST respect requirements described in chapter [3](#page-8-0) The AOS MUST be mains powered and MAY have a battery back-up. The AOS MUST set the listening flag to 1 in its NIF.The AOS can only be added to a network and has no network role requirement.

#### <span id="page-37-2"></span>**5.6.2 AOS Setup**

The setups of an AOS by a CSC, SSC, PC or RPC are respectively described in [5.1.2.4,](#page-27-2) [5.2.2.4,](#page-30-2) [5.3.2.4](#page-33-4) or [5.4.2.4.](#page-35-1) The AOS has no additional requirement when being included.

#### <span id="page-37-3"></span>**5.6.2.1 Inclusion process**

It is RECOMMENDED to use a physical push button for activating learn mode on an AOS Role Type.

#### <span id="page-37-4"></span>**5.6.3 AOS Runtime Configuration**

AOS can always be configured, as it is always listening.

#### <span id="page-37-5"></span>**5.6.4 AOS Runtime communication**

The AOS MUST communicate via the lifeline association if any lifeline association exists. Refer to [\[1\]](#page-43-0) for more details.

#### <span id="page-38-0"></span>**5.7 Reporting Sleeping Slave (RSS)**

The Reporting Sleeping Slave Role Type SHOULD be used for battery-powered devices that only wake up and communicates when an event has occurred. This allows to reconfigure the device remotely. Examples include sensors, wall controllers etc.

#### <span id="page-38-1"></span>**5.7.1 RSS Protocol Requirements**

The RSS MUST respect requirements described in chapter [3.](#page-8-0) The RSS MUST be battery powered. The RSS MUST set the listening flag to 0 in its NIF. The RSS can only be added to a network and has no network role requirement.

#### <span id="page-38-2"></span>**5.7.2 RSS Setup**

The setups of an RSS by a CSC, SSC, PC or RPC are respectively described in [5.1.2.3,](#page-27-1) [5.2.2.3,](#page-30-1) [5.3.2.3](#page-33-0) or [5.4.2.3.](#page-35-0) The RSS has no additional requirement when being included.

#### <span id="page-38-3"></span>**5.7.2.1 Inclusion process**

It is RECOMMENDED to use a physical push button for activating learn mode on an RSS Role Type.

#### <span id="page-38-4"></span>**5.7.3 RSS Runtime configuration**

The RSS MUST support the Wake Up Command Class as described in [3.8.2](#page-18-0) and in [Figure 10.](#page-18-2)

The device SHOULD have a physical push button for waking up the device for expedited communication. This enables interactive delivery of new configuration parameters or firmware updates.

The RSS MUST implement a Minimum Wake Up Interval in the range 0 ..4200 (i.e. between 0 second and 70 minutes).

If the RSS's Minimum Wake Up Interval is 0, the RSS MUST implement a Maximum Wake Up Interval greater than 0.The RSS MUST send Wake Up Notifications to the NodeID configured via the Wake Up Interval Set Command.

#### <span id="page-38-5"></span>**5.7.4 RSS Runtime communication**

The RSS MUST communicate via the lifeline association if any lifeline association exists. Refer to [\[1\]](#page-43-0) for details.

#### <span id="page-39-0"></span>**5.8 Listening Sleeping Slave (LSS)**

The Listening Sleeping Slave Role Type is intended for battery-operated devices that can be reached even though they are sleeping thanks to Beaming (FLiRS devices). Examples include Door Locks and Battery operated Thermostats.

The LSS MUST support the lifeline unless otherwise specified in the Device type specification [\[1\].](#page-43-0)

#### <span id="page-39-1"></span>**5.8.1 LSS Protocol Requirements**

The LSS MUST respect requirements described in chapter [3.](#page-8-0) The LSS MUST be battery powered. The LSS MUST set the listening flag to 0 in its NIF. The LSS can only be added to a network and has no network role requirement

#### <span id="page-39-2"></span>**5.8.2 LSS Setup**

The setups of an LSS by a CSC, SSC, PC or RPC are respectively described in [5.1.2.3,](#page-27-1) [5.2.2.3,](#page-30-1) [5.3.2.3](#page-33-0) or [5.4.2.3.](#page-35-0) The LSS has no additional requirement when being included.

#### <span id="page-39-3"></span>**5.8.2.1 Inclusion process**

It is RECOMMENDED to use a physical push button for activating learn mode on a LSS Role Type.

#### <span id="page-39-4"></span>**5.8.3 LSS Runtime configuration**

A LSS can always be configured, as it is reachable via FLiRS communication.

#### <span id="page-39-5"></span>**5.8.4 LSS Runtime communication**

The LSS MUST communicate via the lifeline association if any lifeline association exists. Refer to [\[1\]](#page-43-0) for details.

The LSS MUST stay awake for at least 2 seconds after communicating.

#### <span id="page-40-0"></span>**5.9 Network Aware Slave (NAS)**

The Network Aware Slave Role Type is used for slaves with application controlling capabilities, which are leveraging controller functionalities to be aware of the network topology and nodes capabilities.

The SIS (or primary controller) will consider a NAS as a controller, but the NAS will not be able to include new nodes in the network.

The NAS MUST be mains powered and always reachable.

#### <span id="page-40-1"></span>**5.9.1 NAS Protocol Requirements**

The NAS MUST respect requirements described in chapter [3.](#page-8-0) The NAS MUST be mains powered and MAY have a battery back-up. The NAS MUST set the listening flag to 1 in its NIF. The NAS can only be added to a network and MUST take the inclusion controller or the secondary controller role when added to a network.

The NAS MUST NOT provide the following network functions:

- Include new nodes
- Exclude nodes
- Remove failing node
- Replace failing node

#### <span id="page-40-2"></span>**5.9.2 NAS Setup**

The setups of an NAS by a CSC, SSC, PC or RPC are respectively described in [5.1.2.2,](#page-27-0) [5.2.2.4,](#page-30-2) [5.3.2.4](#page-33-1) or [5.4.2.4.](#page-35-1) The NAS has no additional requirement when being included.

#### <span id="page-40-3"></span>**5.9.2.1 Inclusion process**

It is RECOMMENDED to use a physical push button for activating learn mode on an NAS Role Type.

#### <span id="page-40-4"></span>**5.9.3 NAS Runtime Configuration**

The NAS can always be configured, as it is always listening.

#### <span id="page-40-5"></span>**5.9.4 NAS Runtime communication**

The NAS MUST communicate via the lifeline association if any lifeline association exists. Refer to [\[1\]](#page-43-0) for more details.

# <span id="page-41-0"></span>**APPENDIX A INCLUSION PROCESS**

This section outlines the recommended inclusion process that all Role Types should follow. The processes for both node including and being included are covered.

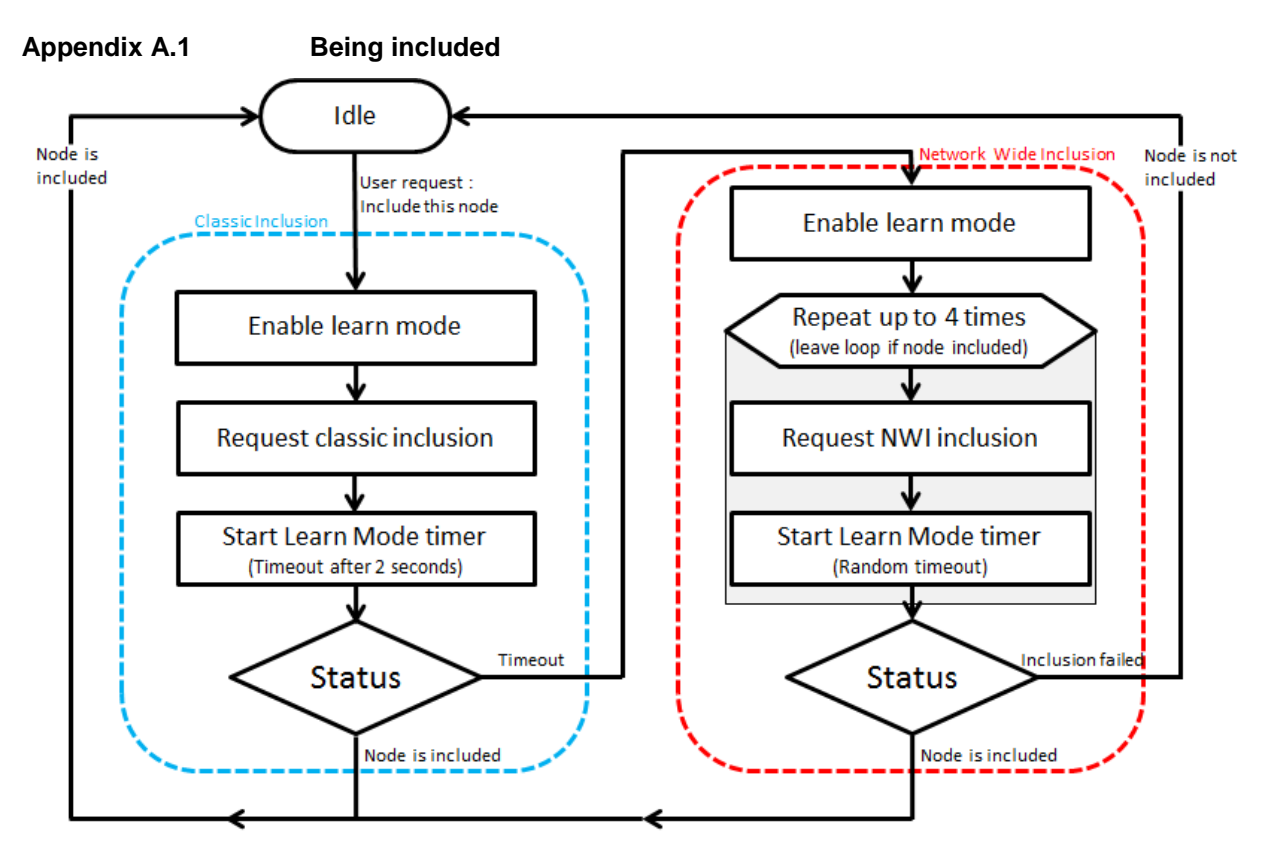

<span id="page-41-1"></span>**Figure 13, Inclusion process for the node being included**

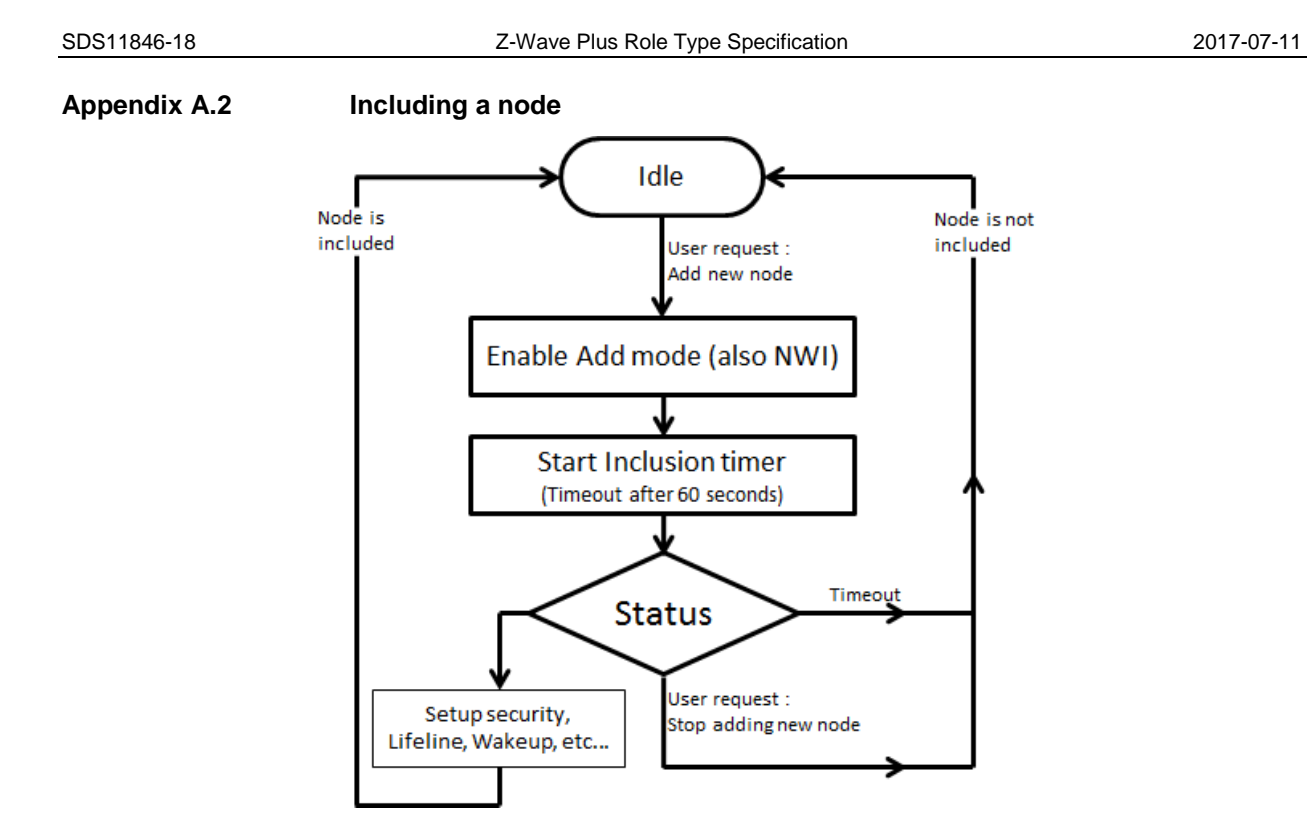

<span id="page-42-0"></span>**Figure 14, Inclusion process for the including node**

### <span id="page-43-1"></span>**REFERENCES**

- <span id="page-43-0"></span>[1] Sigma Designs, SDS11847, Software Design Specification, Z-Wave Plus Device Types Specification.
- <span id="page-43-4"></span>[2] Sigma Designs, SDS13781, Z-Wave Application Command Class Specification
- <span id="page-43-6"></span>
- <span id="page-43-5"></span>[3] Sigma Designs, SDS13782, Z-Wave Management Command Class Specification<br>[4] Sigma Designs, SDS13783, Z-Wave Transport-Encapsulation Command Class S [4] Sigma Designs, SDS13783, Z-Wave Transport-Encapsulation Command Class Specification<br>[5] Sigma Designs, SDS13784, Z-Wave Network Protocol Command Class Specification
- <span id="page-43-7"></span>Sigma Designs, SDS13784, Z-Wave Network Protocol Command Class Specification
- <span id="page-43-3"></span>[6] IETF RFC 2119, Key words for use in RFC's to Indicate Requirement Levels, <http://tools.ietf.org/pdf/rfc2119.pdf>
- <span id="page-43-2"></span>[7] Sigma Designs, SDS13740, Software Design Specification, Z-Wave Device and Command Class Types and Defines Specification.
- <span id="page-43-8"></span>[8] Sigma Designs, SDS13944, Node Provisioning Information Type Registry (QR code, Z/IP Gateway, Smart Start)
- <span id="page-43-9"></span>[9] Sigma Designs, SDS13937, Node Provisioning QR Code Format (S2, Smart Start)

[10]

<span id="page-44-0"></span>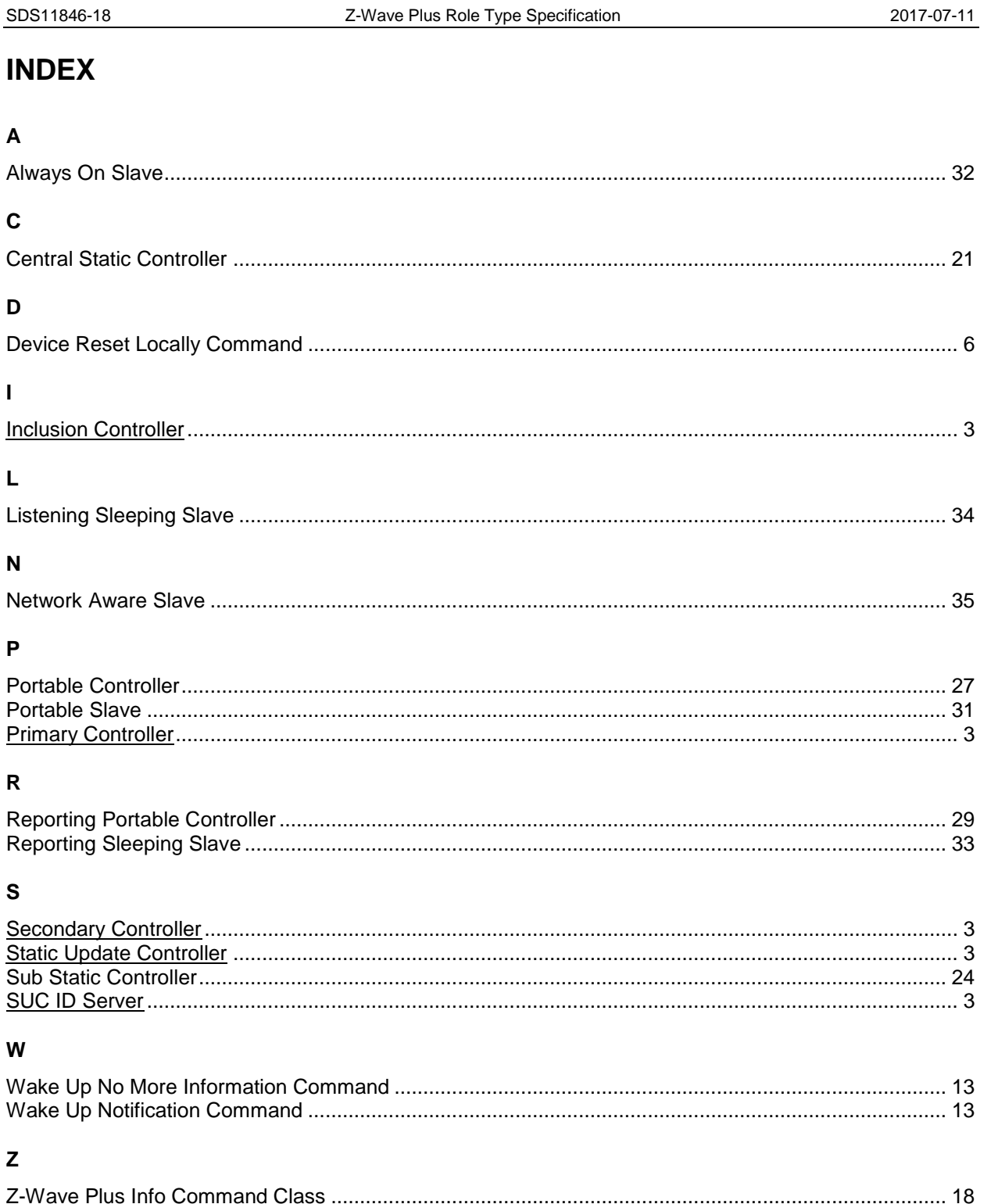